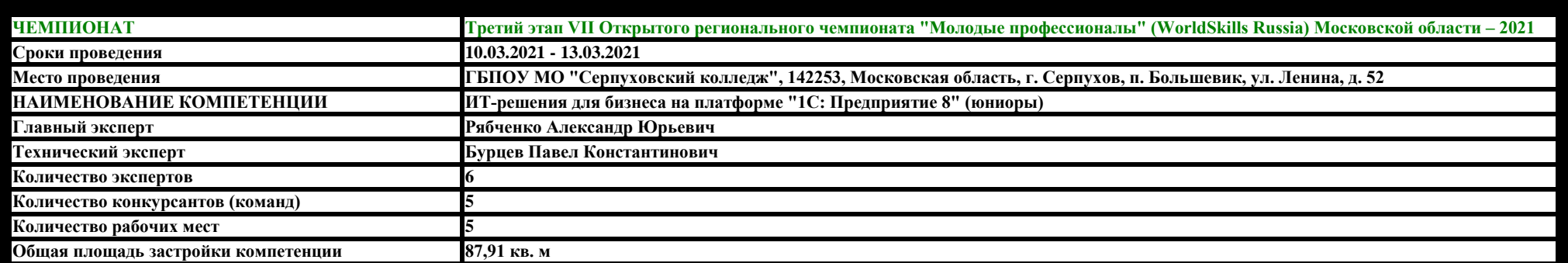

# **РАБОЧАЯ ПЛОЩАДКА КОНКУРСАНТОВ**

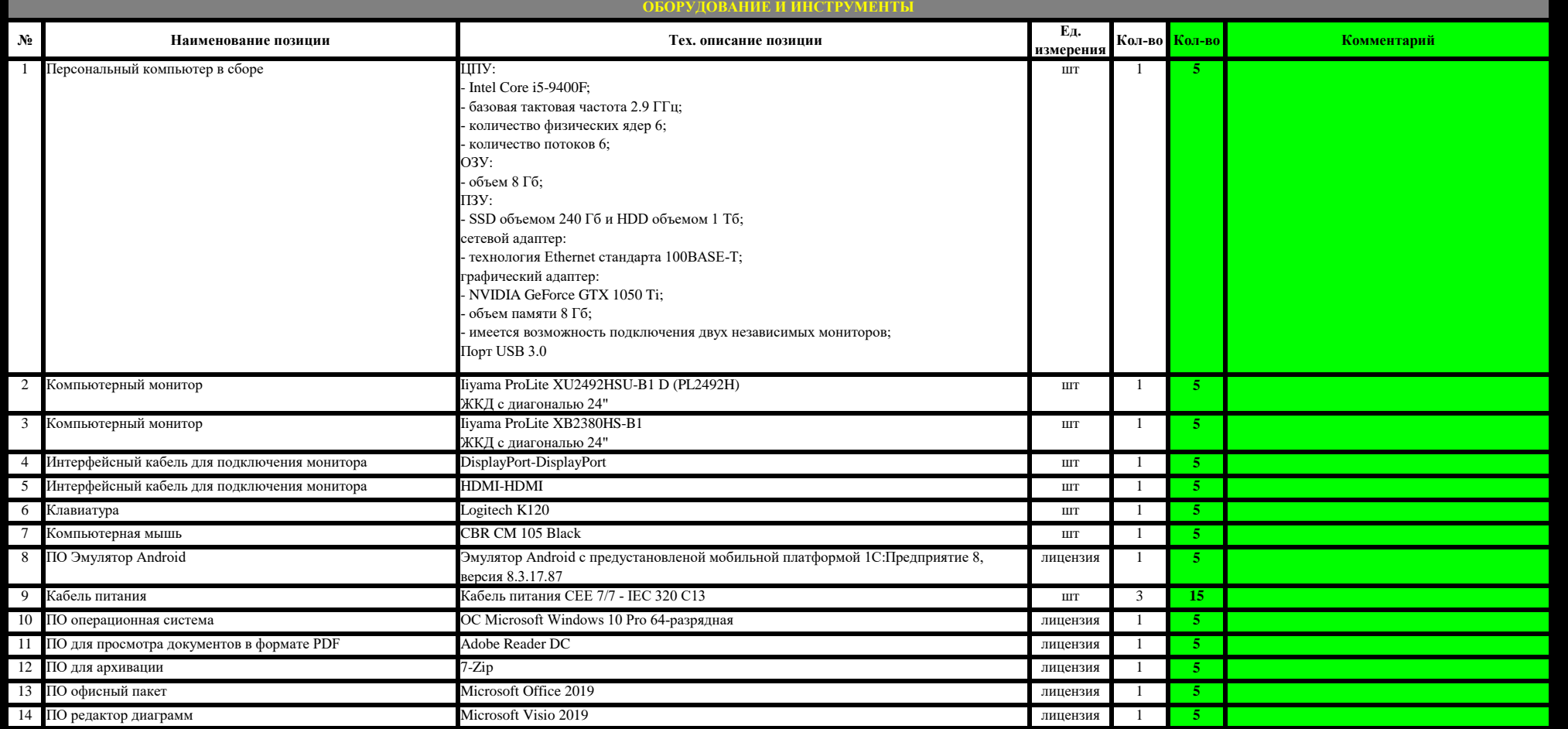

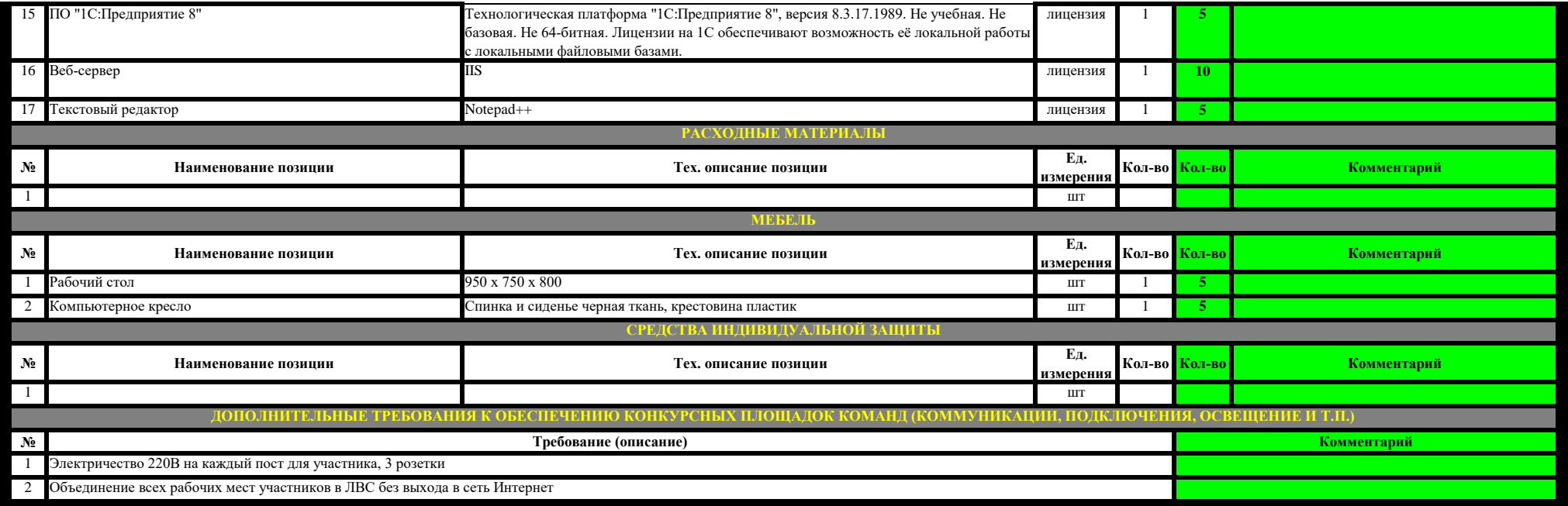

## **ОБЩАЯ РАБОЧАЯ ПЛОЩАДКА КОНКУРСАНТОВ**

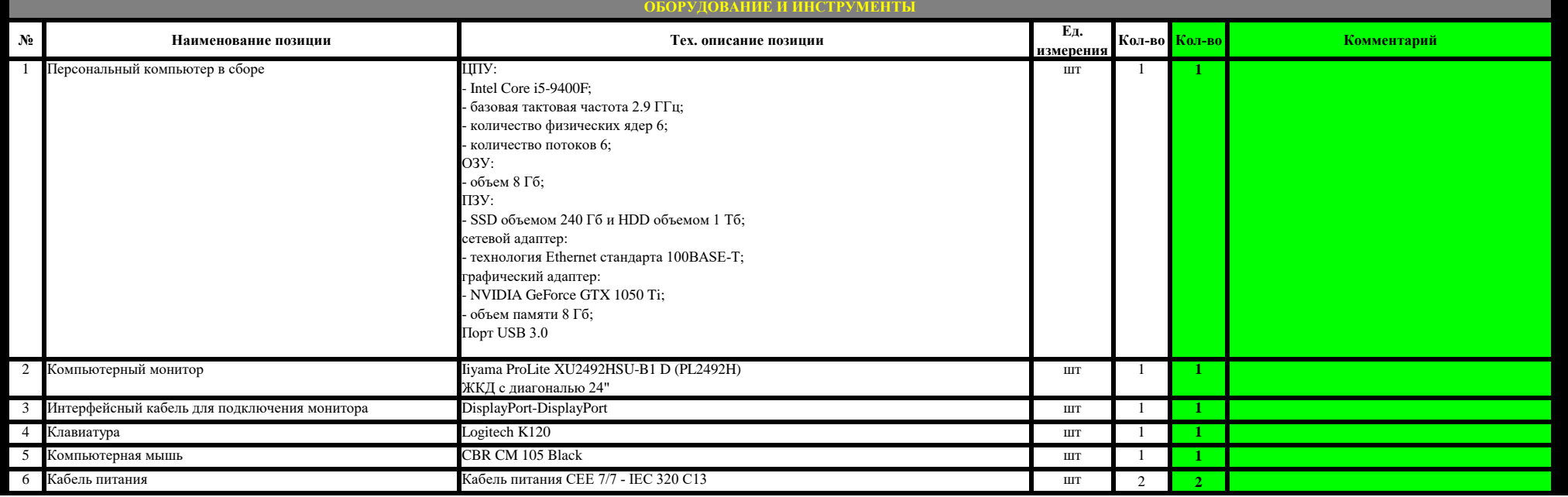

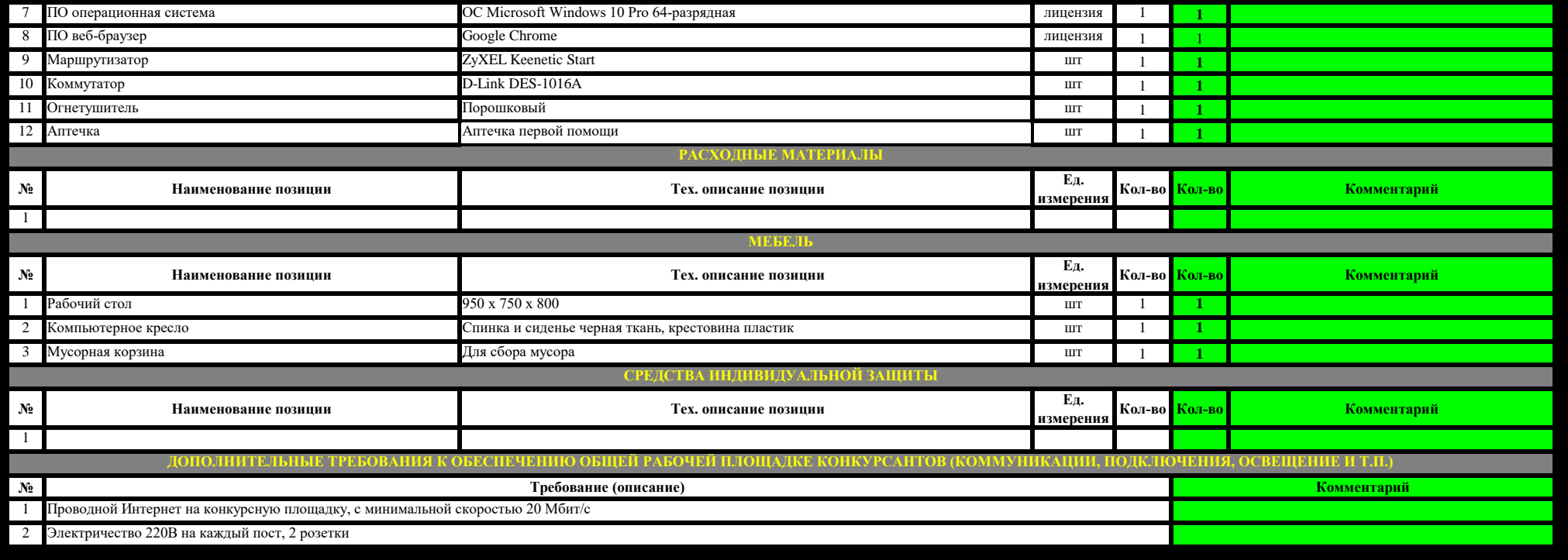

### **БРИФИНГ-ЗОНА**

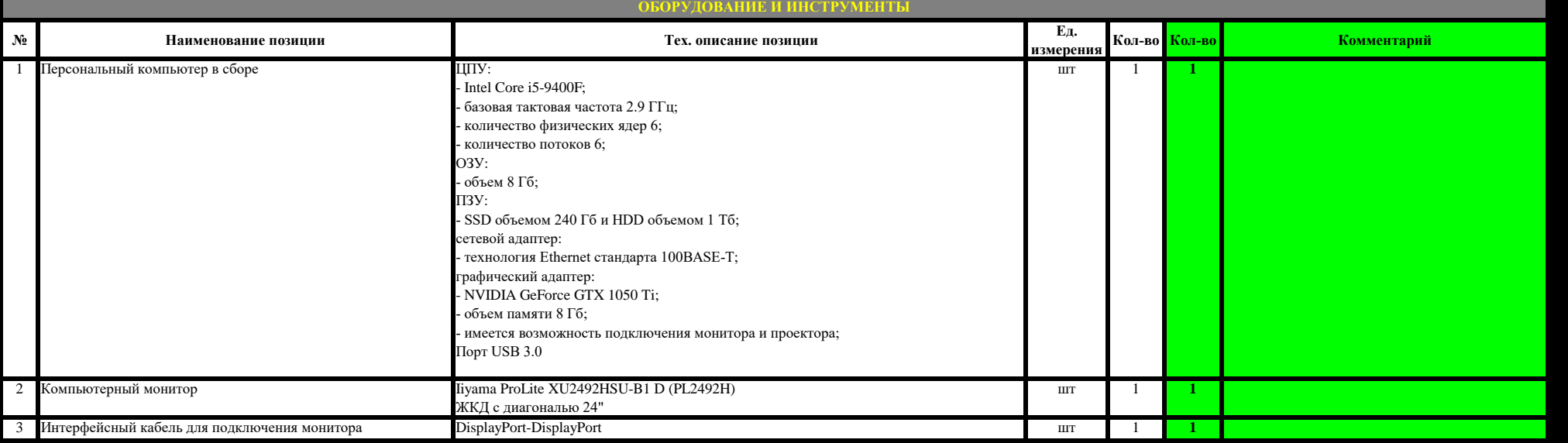

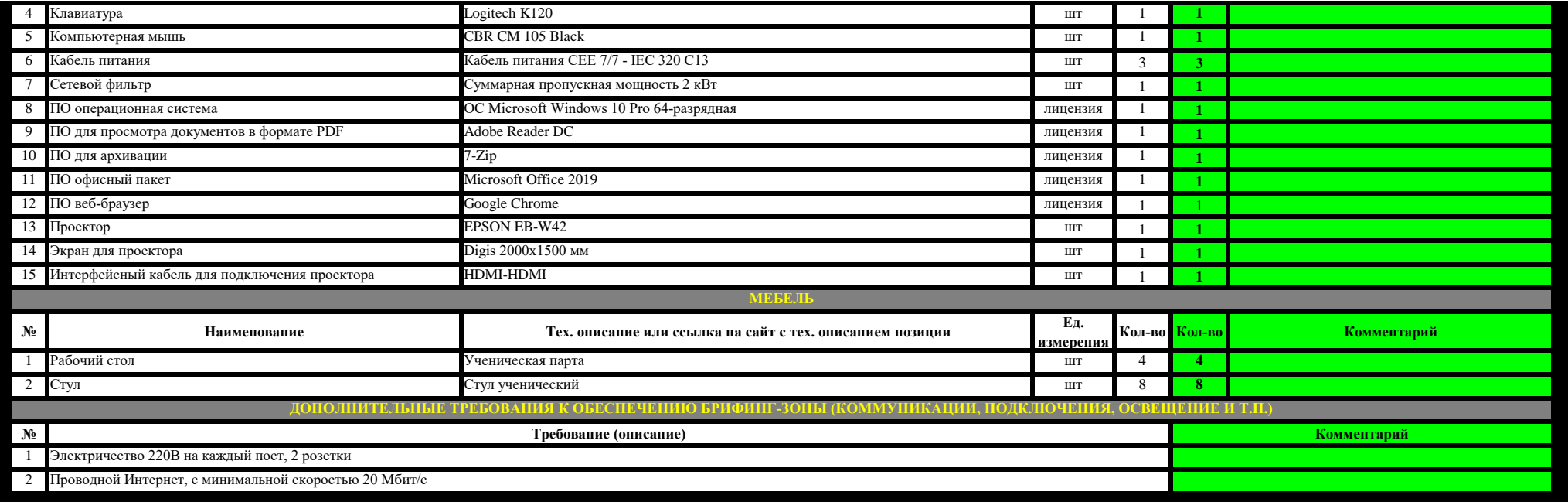

#### **КОМНАТА ОЦЕНКИ**

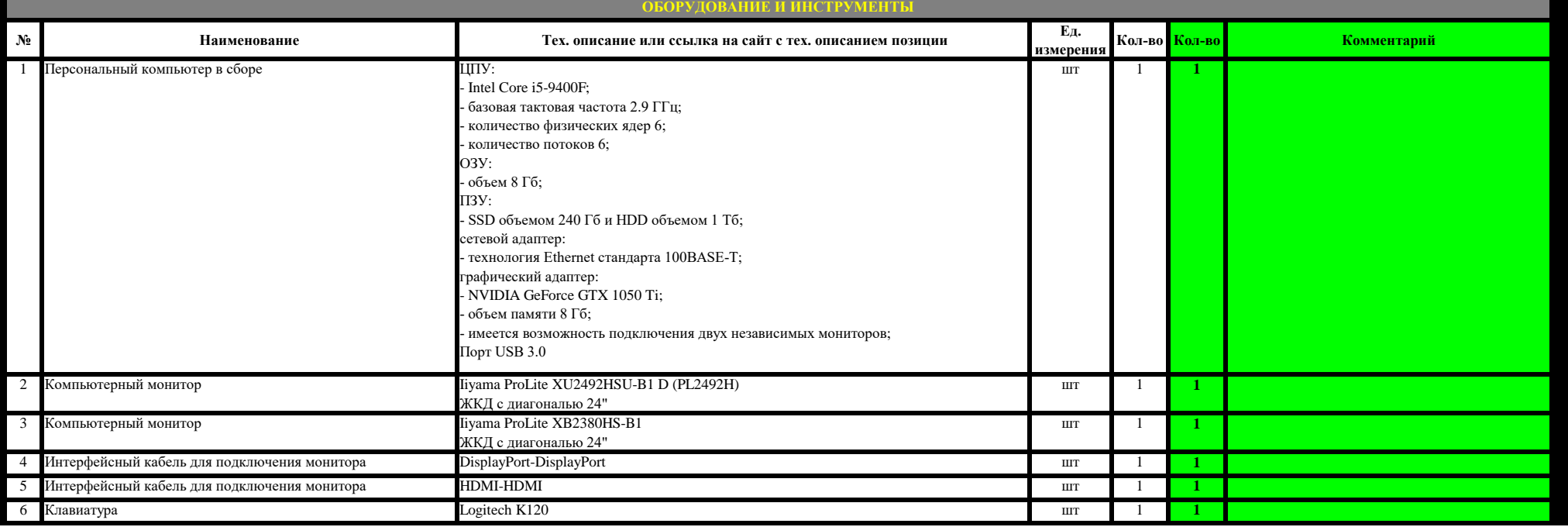

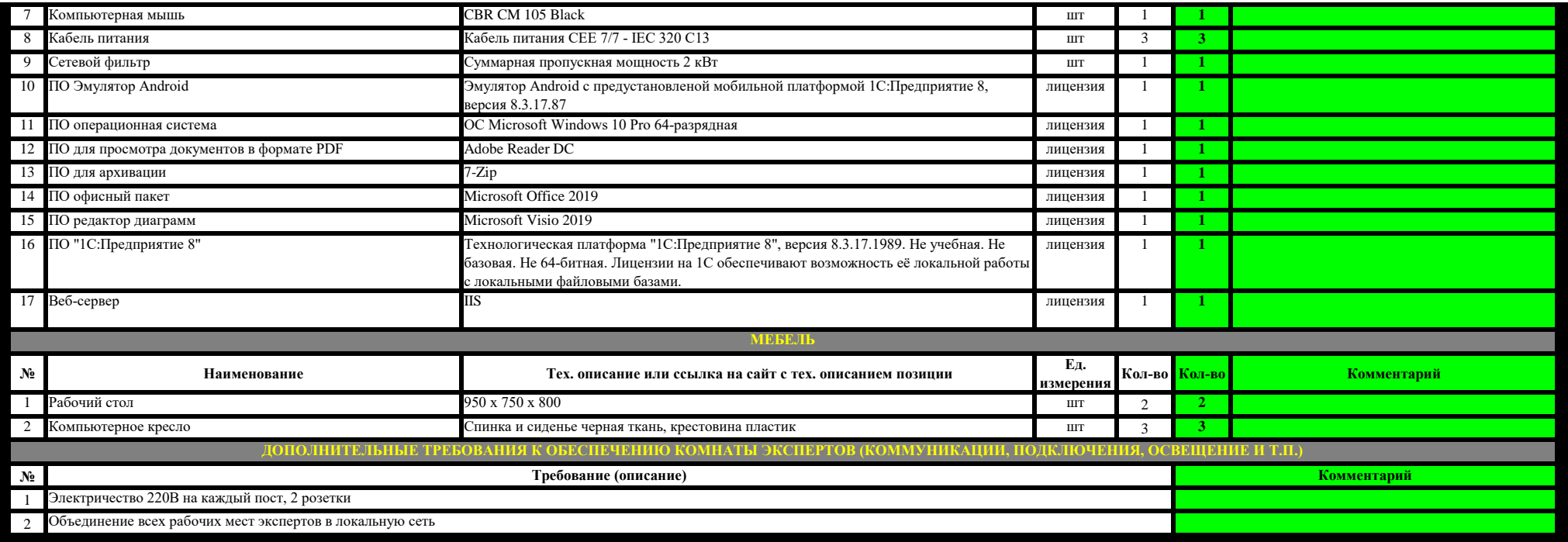

### **МЕСТО ГЛАВНОГО ЭКСПЕРТА**

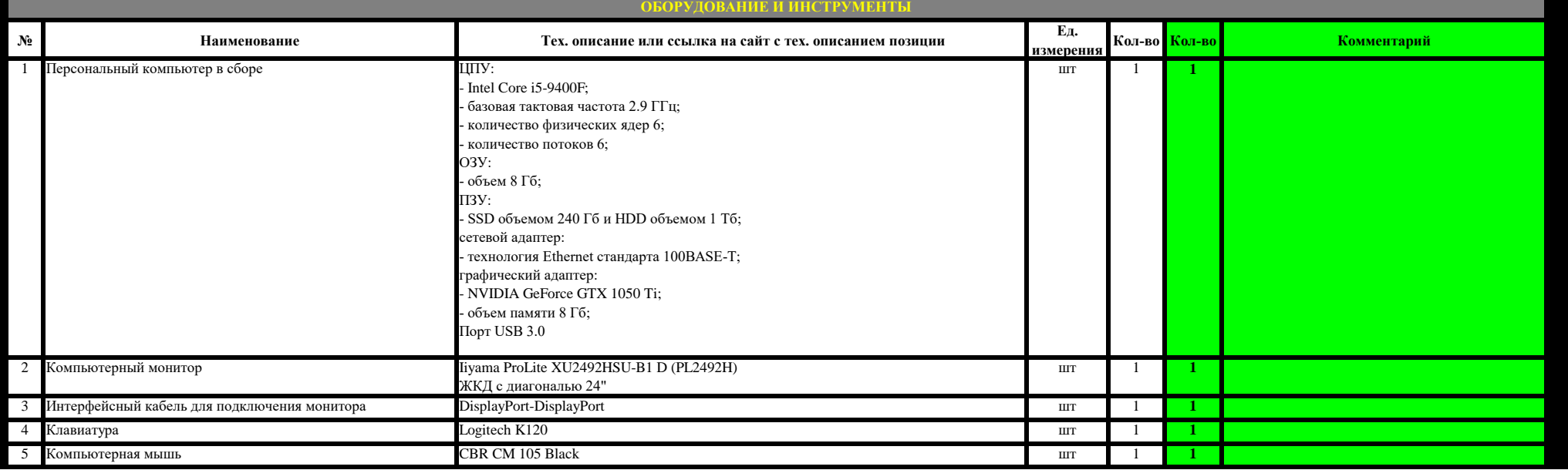

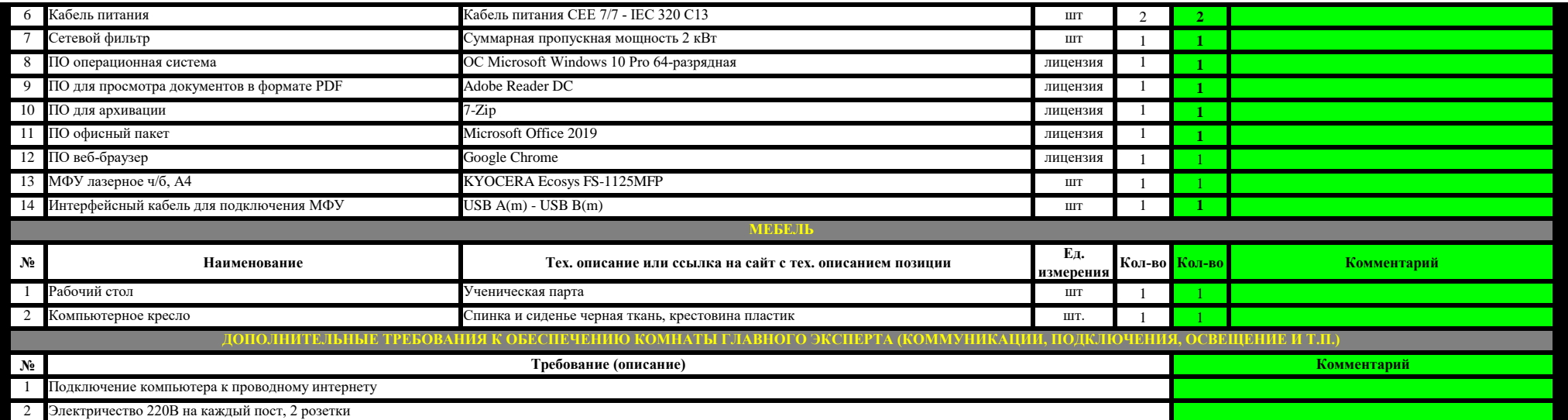

## **СЕРВЕРНАЯ**

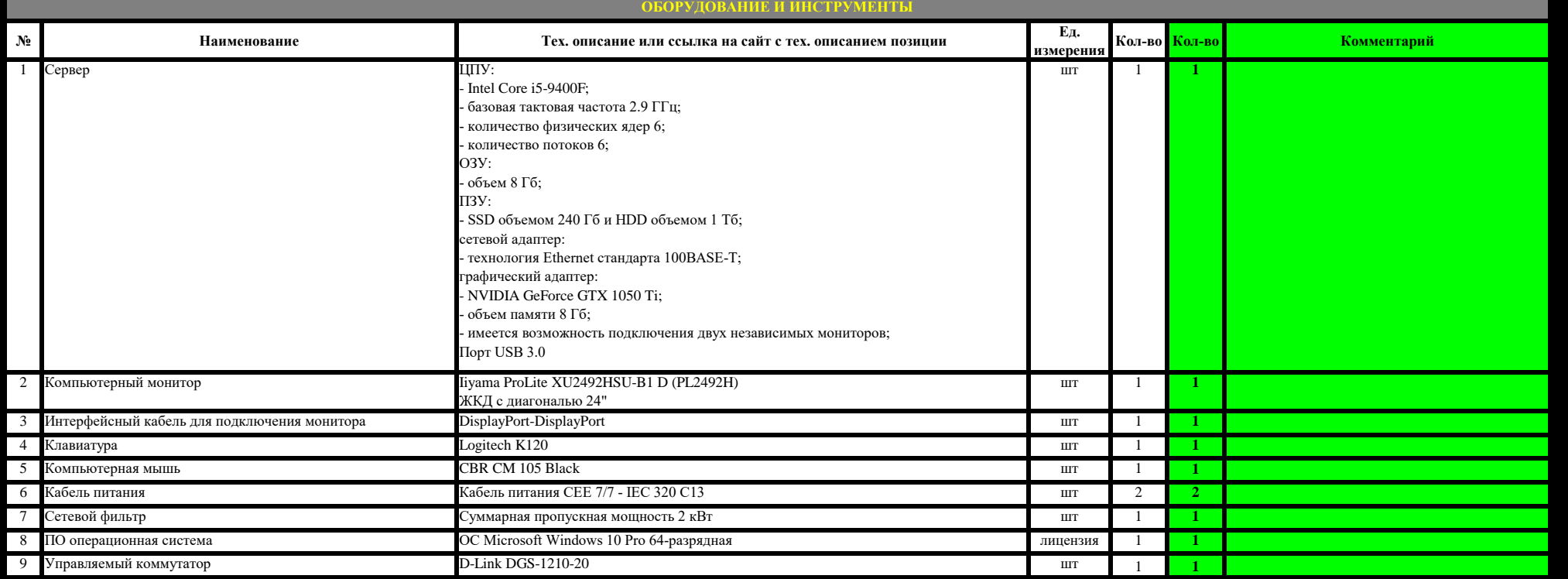

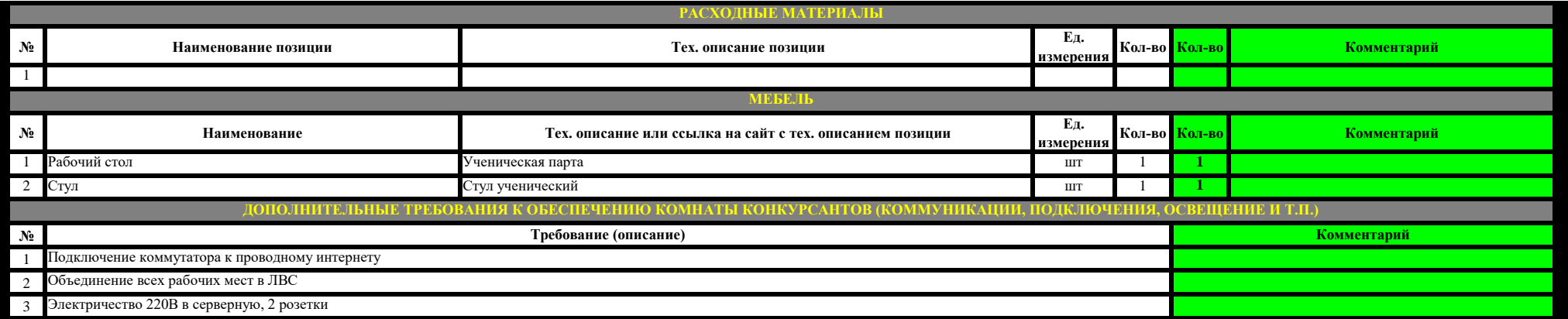

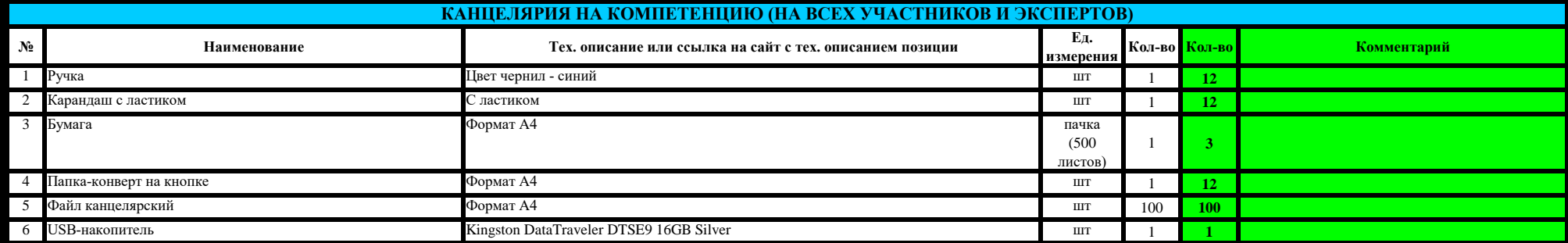

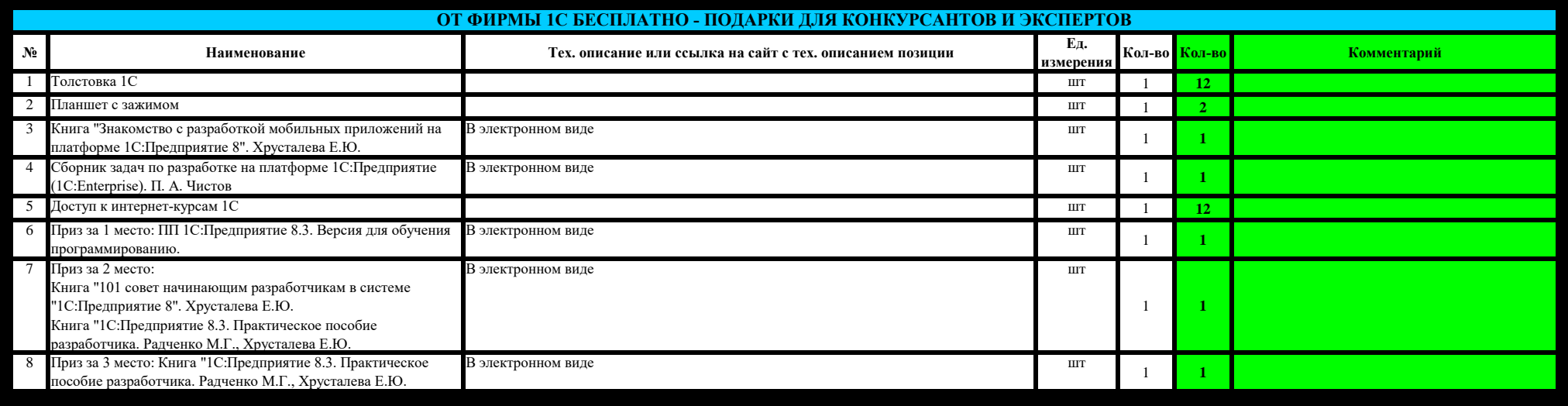

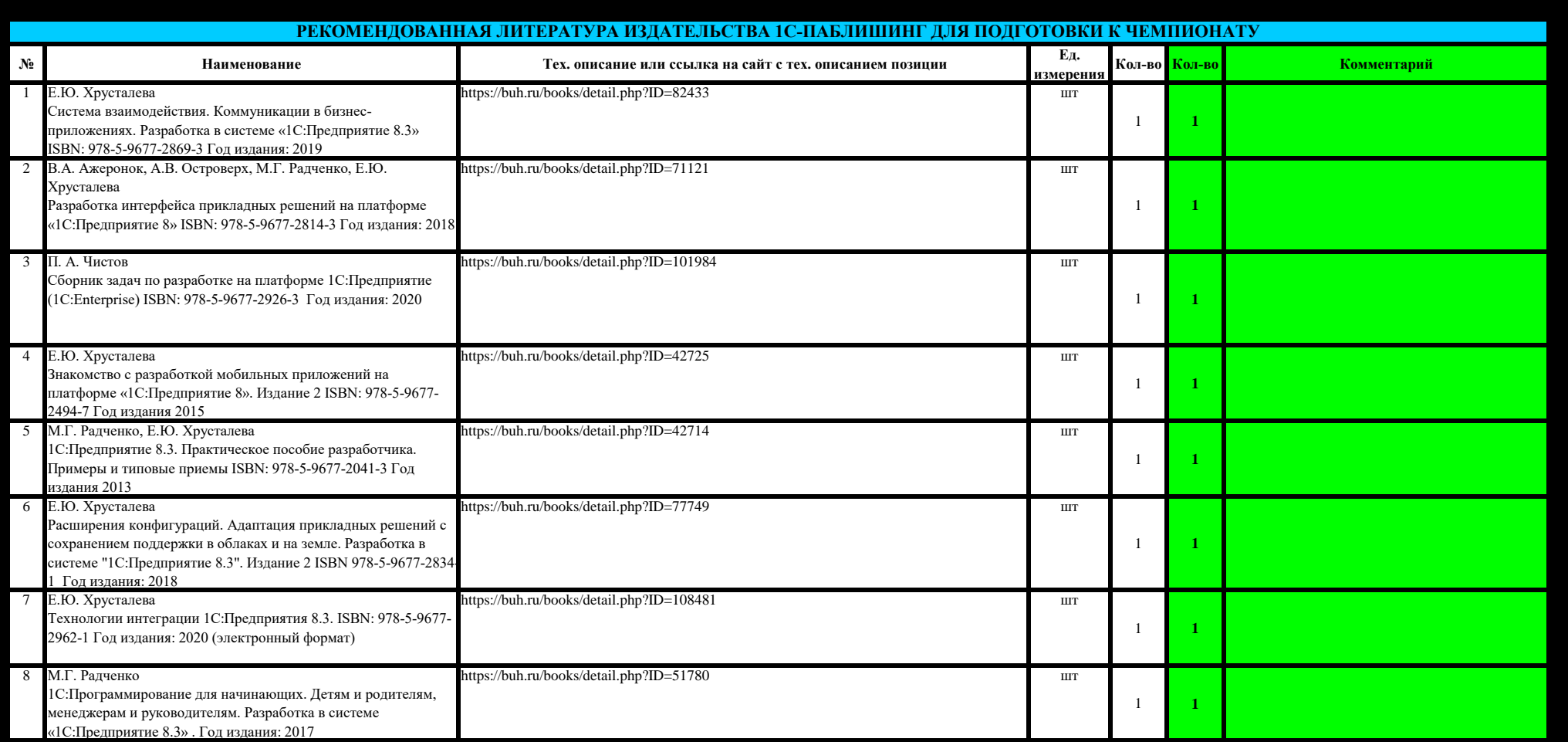